## **Kartografia i Analizy w ArcGIS**

## (Czas trwania: 5 dni)

Kurs dedykowany jest dla osób dysponujących podstawową znajomością zagadnień GIS, zdobytą na wcześniej odbytych szkoleniach lub innych kursach czy studiach.

Warsztaty dają szeroki wgląd w możliwości stosowania technik GIS w aspekcie edycyjnym, kartograficznym i analitycznym. Uczestnik ma możliwość zapoznania się z funkcjonalnością wielu aplikacji wchodzących w skład pakietu ArcGIS (ArcMap, ArcCatalog, ArcToolbox, ModelBuilder).

## Cele kursu:

- kartograficzne i analityczne wykorzystanie map numerycznych;
- zapoznanie z zasadami tworzenia kompozycji mapowej;
- podniesienie technologii GIS do rangi codziennego narzędzia;
- unifikacja map numerycznych stosowanych w różnych dziedzinach życia i gospodarki z najnowocześniejszą technologią GIS;
- uzupełnienie wiedzy kadr specjalistów GIS.

## Tematyka kursu:

- omówienie aplikacji wchodzących w skład pakietu ArcGIS;
- omówienie i przegląd formatów danych;
- zapoznanie z technikami obsługi i edycji danych (tworzenie projektu, konfiguracja środowiska pracy, manipulacja warstwami w oknie widoku danych, właściwości warstwy – symbolizacja, etykiety i opisy, pytania definiujące, ustawienia selekcji, tabela atrybutów - opcje i kalkulator pola, selekcja przestrzenna, wpasowanie (kalibracja) rastra, edycja geometrii punktowej, poligonowej i liniowej;
- obsługa danych przestrzennych w ArcGIS układy współrzędnych i odwzorowania, transformacje układów współrzędnych i odwzorowania;
- narzędzia manipulacji zbiorami danych geoprzetwarzanie, usuwanie zbiorów rekordów, naprawa geometrii, integracja obiektów (budowanie topologii w warstwie),

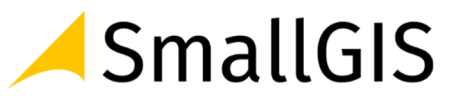

zamiana współrzędnych na punkty, złączenia przestrzenne, analizy wzorców przestrzennych;

- inne zakresy funkcjonalności pakietu ArcGIS tworzenie pasków narzędzi i przycisków, tworzenie modelu geoprzetwarzania w aplikacji ModelBuilder;
- tworzenie kompozycji mapy.

ul. Wadowicka 8a 30-415 Kraków tel.: +48 12 425 06 25 smallgis.pl

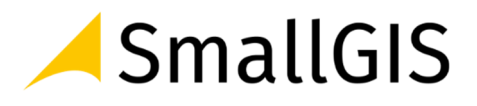